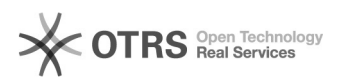

## Ajuda para bolsistas

## 12/07/2023 16:11:58

## **FAQ Article Print**

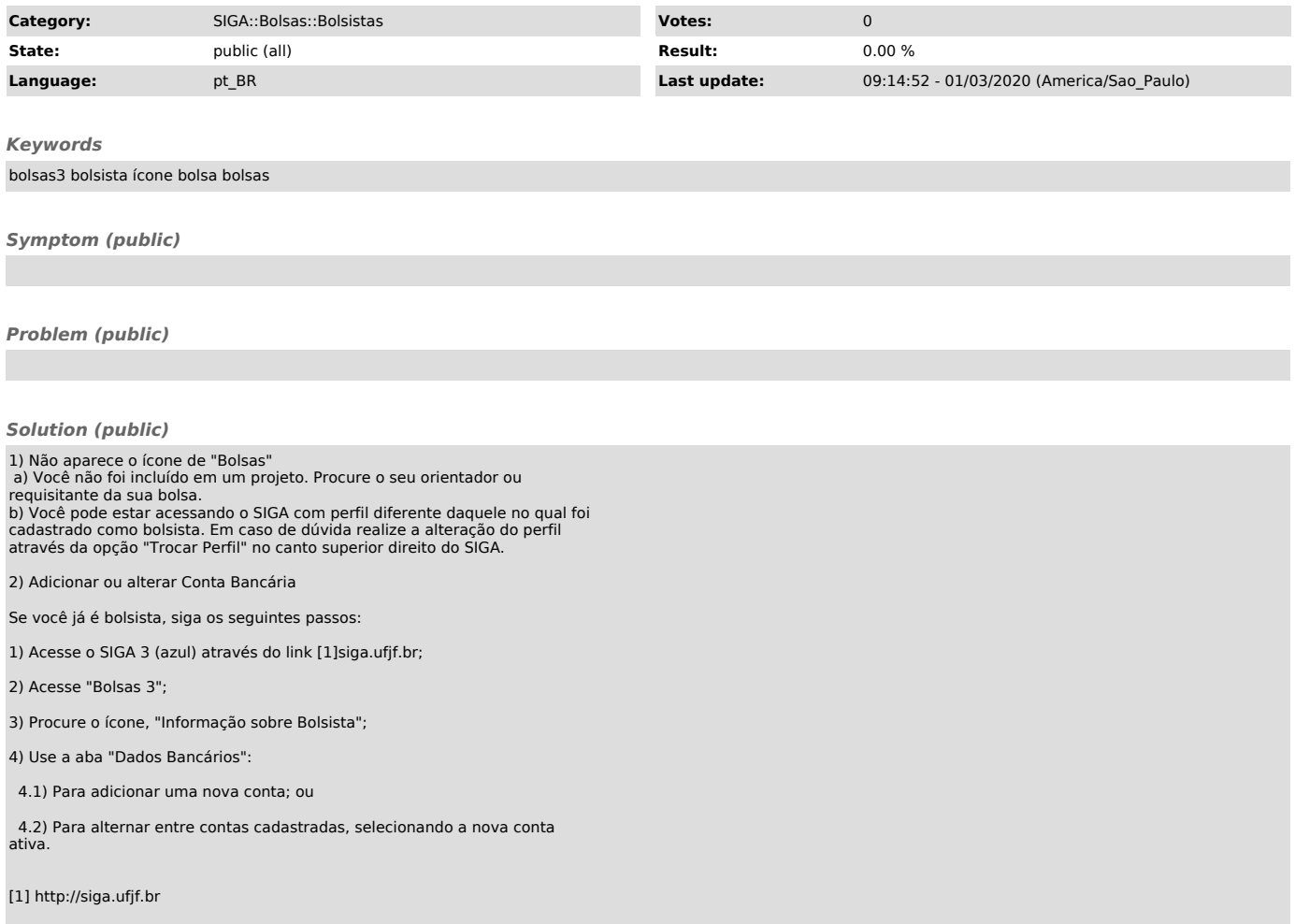